### *EE/CprE/SE 492 WEEKLY REPORT 06*

*10/27/2020 – 11/09/2020*

*Group number: 08*

*Project title: High Resolution Digitally Trimmable Resistor*

*Client &/Advisor: Prof. Randy Geiger*

*Team Members/Role: Clark Reimers - Test Engineer, Pierce Nablo - Design Engineer, Alek Benson - Information Manager, Oluwatosin Oyenekan - Meeting Lead*

### ❖ **Weekly Summary**

During the past 2 weeks our group has been working mainly on getting a binary weighted trim format for our resistor structure designs. From our advisor's advice we went ahead and made MATLAB code to simulate the 2-bit and 4-bit ladder structure. We have found that testing the circuit in MATLAB is a lot quicker than what we have been doing before which was to simulate the circuit in virtuoso then save the results and export it to excel. In addition we fine tooned the performance of the voltage divider structure to ensure the step sizing between bit combinations were evenly distributed.

### ❖ **Past week accomplishments**

Clark Reimers:

- Expanded voltage divider to 4 bits
	- Achieved binary weighting
	- Achieved low TCV
	- Achieved uniform voltage output adjustments with bit combinations
	- Achieved low area design
- Made comparisons between the ladder structure and the voltage divider structure
	- Voltage divider circuit is a good alternative to the ladder structure based on our tests.
- Worked on our poster
- Worked on final report

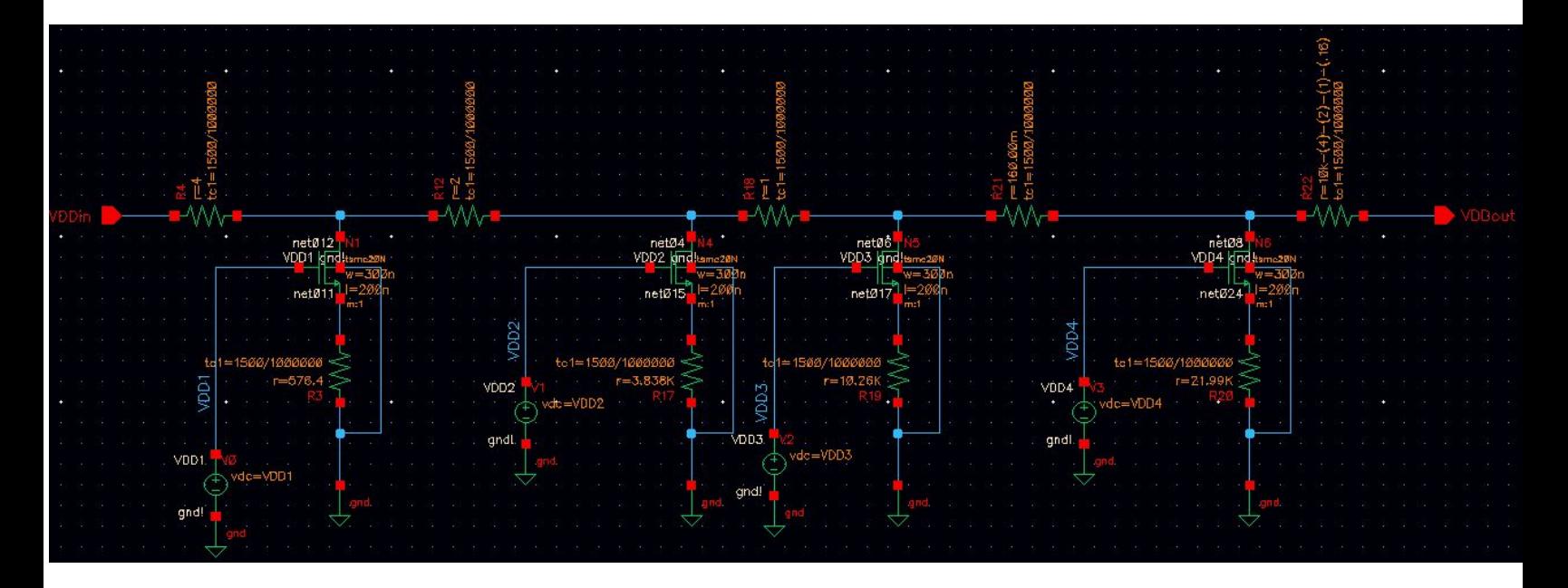

# **Testing**

This graph shows that the voltage divider structure is correctly binary weighted.

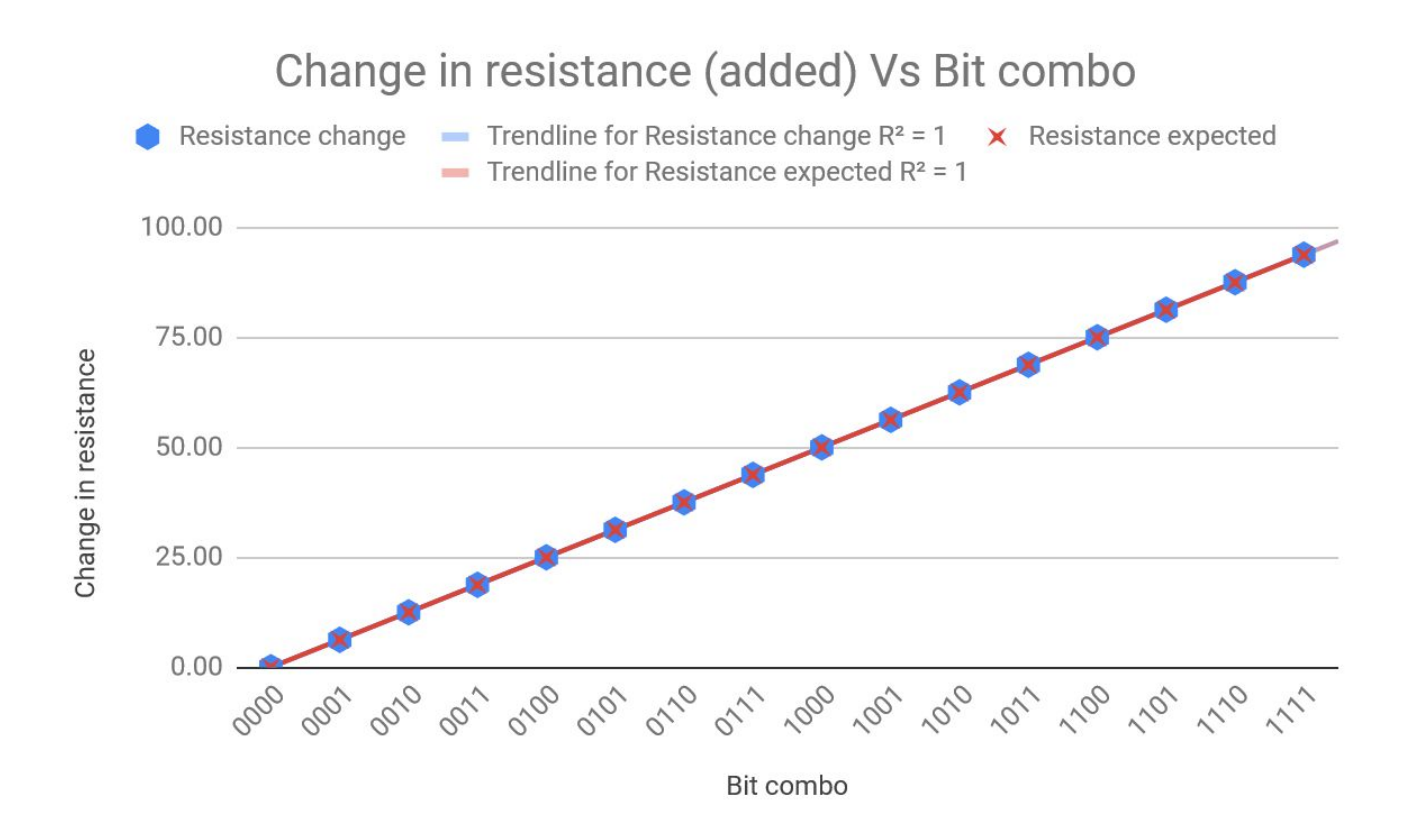

TCV values for each bit combo:

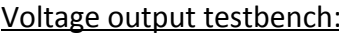

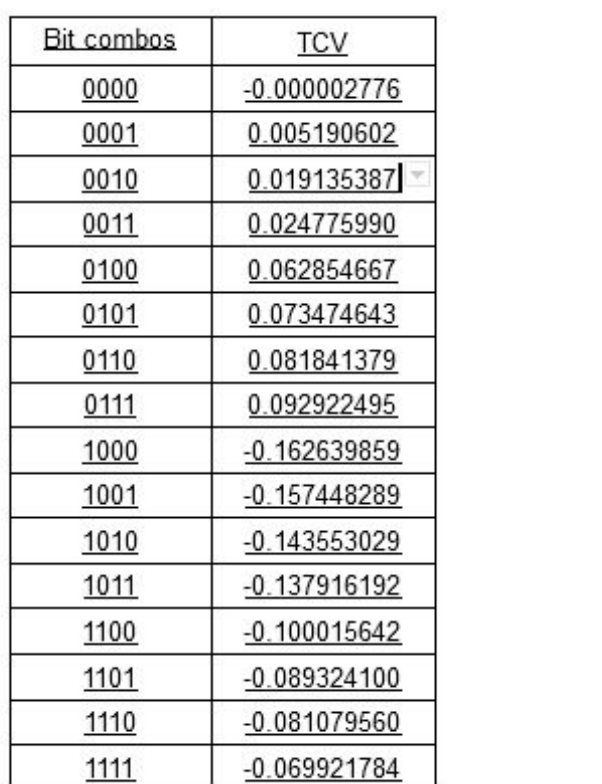

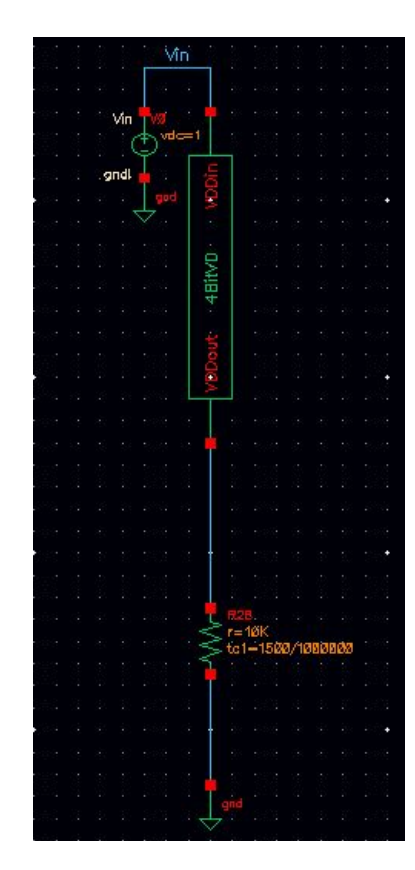

# Voltage output of the testbench (measured between VDDout and R28):

Uniform spacing as expected is observed with only minor drops in voltage of a 100 C range. This test shows that the voltage divider circuit is a good alternative to the ladder structure.

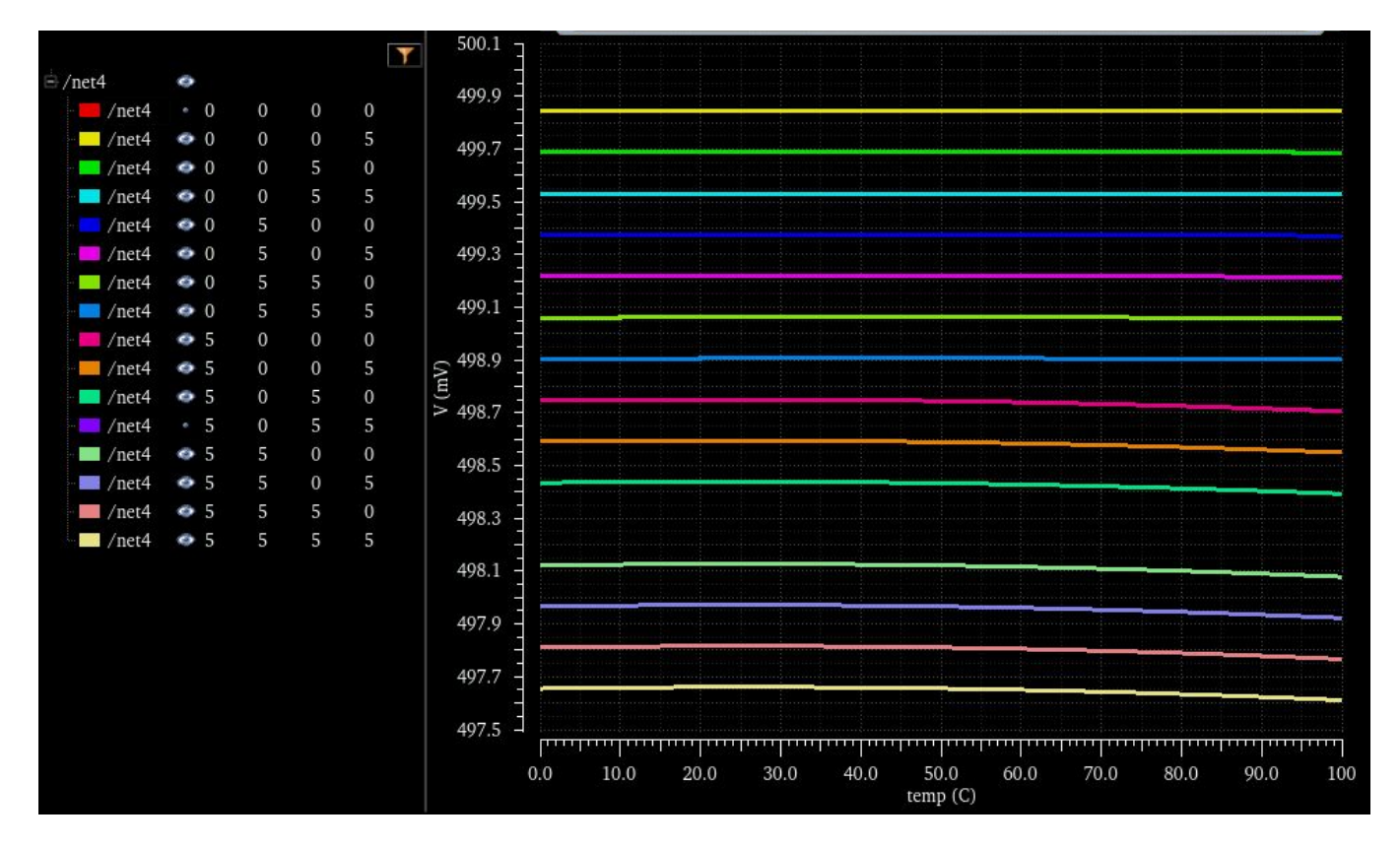

Pierce Nablo:

- I completed a MATLAB script for the 4 bit ladder structure simulation. During testing we found that it is very close to what virtuoso will calculate. Some sample code is included below with an image of a test result from the given resistor input.
- Worked on Poster
- Worked on Final design document

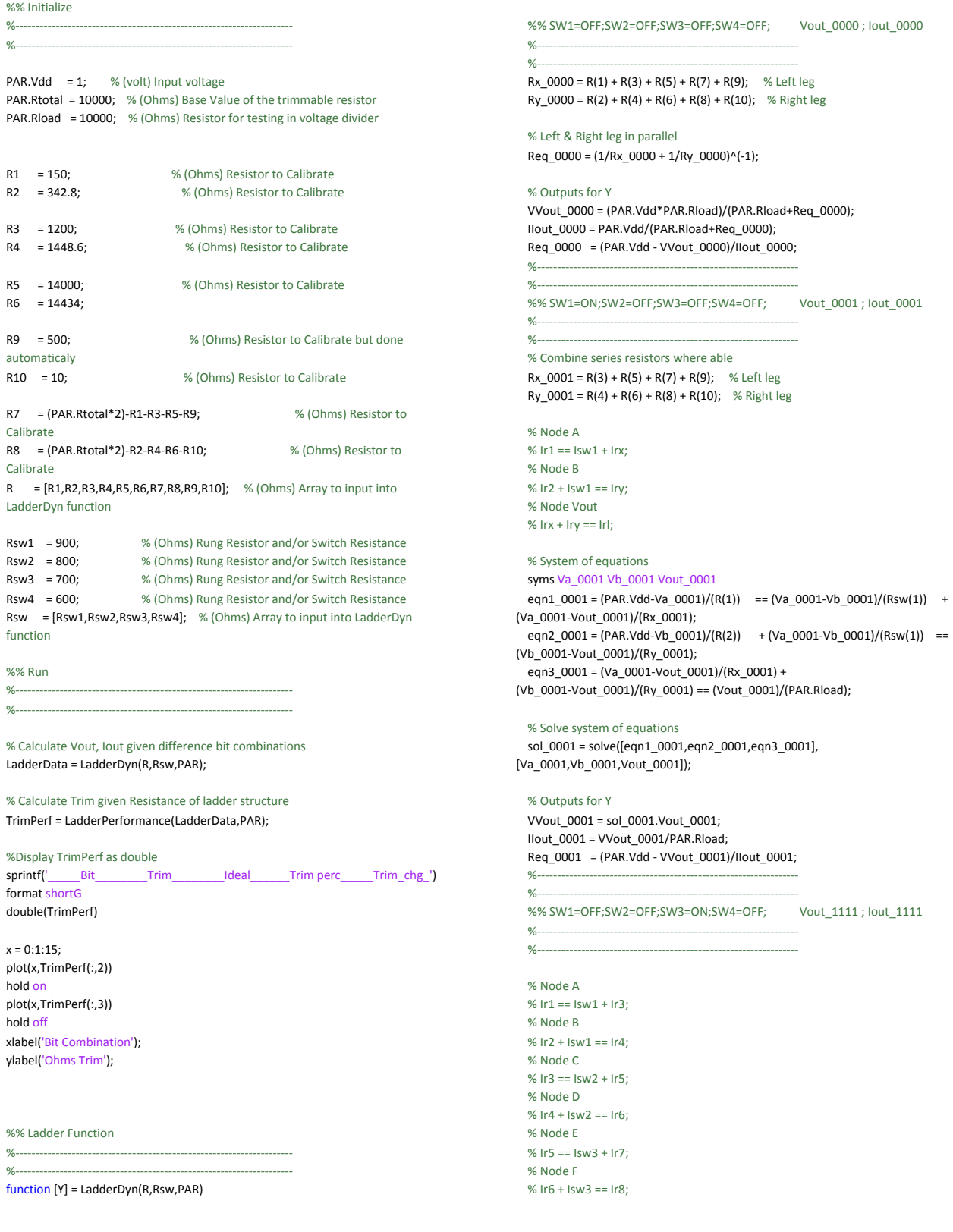

% Node G %  $1r7 == 1sw4 + 1r9;$ % Node H % Ir8 + Isw4 == Ir10; % Node Vout % Ir9 + Ir10 == Irl;

#### % System of equations

syms Va\_1111 Vb\_1111 Vc\_1111 Vd\_1111 Ve\_1111 Vf\_1111 Vg\_1111 Vh\_1111 Vout\_1111

eqn1\_1111 = (PAR.Vdd-Va\_1111)/(R(1)) == (Va\_1111-Vb\_1111)/(Rsw(1)) + (Va\_1111-Vc\_1111)/(R(3));

eqn2\_1111 = (PAR.Vdd-Vb\_1111)/(R(2)) + (Va\_1111-Vb\_1111)/(Rsw(1)) == (Vb\_1111-Vd\_1111)/(R(4));

eqn3\_1111 = (Va\_1111-Vc\_1111)/(R(3)) == (Vc\_1111-Vd\_1111)/(Rsw(2)) + (Vc\_1111-Ve\_1111)/(R(5));

eqn4  $1111 = (Vb 1111-Vd 1111)/(R(4)) + (Vc 1111-Vd 1111)/(Rsw(2)) ==$ (Vd\_1111-Vf\_1111)/(R(6));

eqn5\_1111 = (Vc\_1111-Ve\_1111)/(R(5)) == (Ve\_1111-Vf\_1111)/(Rsw(3)) + (Ve\_1111-Vg\_1111)/(R(7));

eqn6\_1111 = (Vd\_1111-Vf\_1111)/(R(6)) + (Ve\_1111-Vf\_1111)/(Rsw(3)) == (Vf\_1111-Vh\_1111)/(R(8));

eqn7\_1111 = (Ve\_1111-Vg\_1111)/(R(7)) == (Vg\_1111-Vh\_1111)/(Rsw(4)) + (Vg\_1111-Vout\_1111)/(R(9));

eqn8\_1111 = (Vf\_1111-Vh\_1111)/(R(8)) + (Vg\_1111-Vh\_1111)/(Rsw(4)) == (Vh\_1111-Vout\_1111)/(R(10));

eqn9\_1111 = (Vg\_1111-Vout\_1111)/(R(9)) + (Vh\_1111-Vout\_1111)/(R(10)) == (Vout\_1111)/(PAR.Rload);

% Solve system of equations

sol $1111 =$ 

solve([eqn1\_1111,eqn2\_1111,eqn3\_1111,eqn4\_1111,eqn5\_1111,eqn6\_1111,eqn

7\_1111,eqn8\_1111,eqn9\_1111], [Va\_1111,Vb\_1111,Vc\_1111,Vd\_1111,Ve\_1111,Vf\_1111,Vg\_1111,Vh\_1111,Vout 1111]);

### % Outputs for Y

VVout\_1111 = sol\_1111.Vout\_1111; IIout\_1111 = VVout\_1111/PAR.Rload; Req\_1111 = (PAR.Vdd - VVout\_1111)/IIout\_1111; %-----------------------------------------------------------------

#### %----------------------------------------------------------------- %% Output Data

%Y= Vout , Iout , Req Y = [VVout\_0000,IIout\_0000,Req\_0000; VVout\_0001,IIout\_0001,Req\_0001; VVout\_0010,IIout\_0010,Req\_0010; VVout\_0011,IIout\_0011,Req\_0011; VVout\_0100,IIout\_0100,Req\_0100; VVout\_0101,IIout\_0101,Req\_0101; VVout\_0110,IIout\_0110,Req\_0110; VVout\_0111,IIout\_0111,Req\_0111; VVout\_1000,IIout\_1000,Req\_1000; VVout\_1001,IIout\_1001,Req\_1001; VVout\_1010,IIout\_1010,Req\_1010; VVout\_1011,IIout\_1011,Req\_1011; VVout\_1100,IIout\_1100,Req\_1100; VVout\_1101,IIout\_1101,Req\_1101; VVout\_1110,IIout\_1110,Req\_1110; VVout\_1111,IIout\_1111,Req\_1111];

end

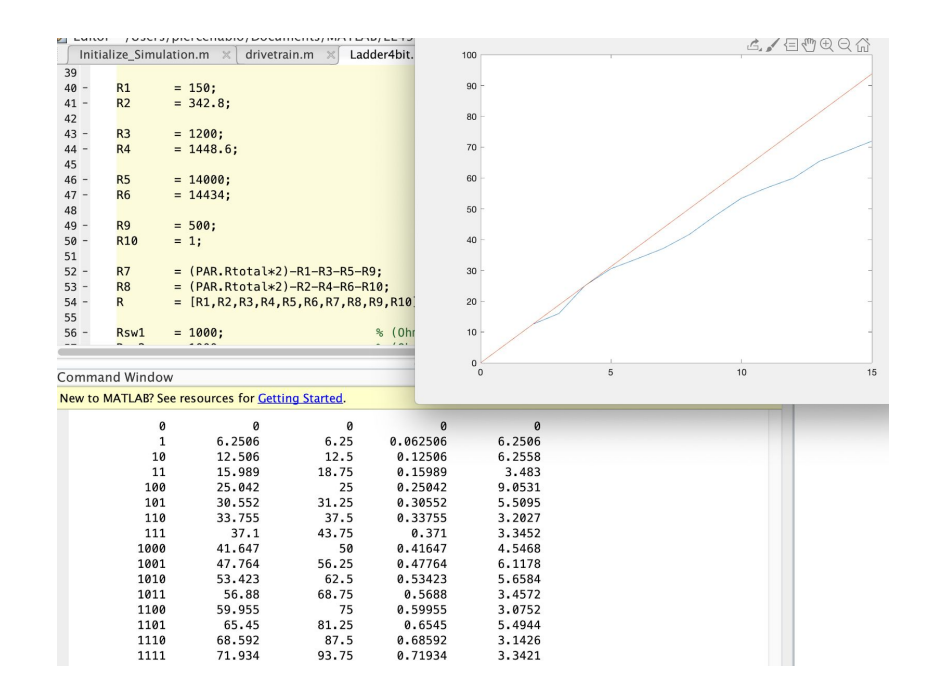

Alek Benson:

- Worked on the Poster for the project and got it almost all the way done.
- Spent time with Pierce getting the 2-bit MATLAB code working
- Did some code proofreading and fixed some of the 4-bit MATLAB code
- Spent time automating the 2 and 4 bit ladder structures to randomly test different configurations with error values, and exported csv data
- Spent time testing different configurations for the ladder structure to understand the trends in the trim levels for different bit combinations
- Tried to optimize the trim levels for the 4-bit ladder structure

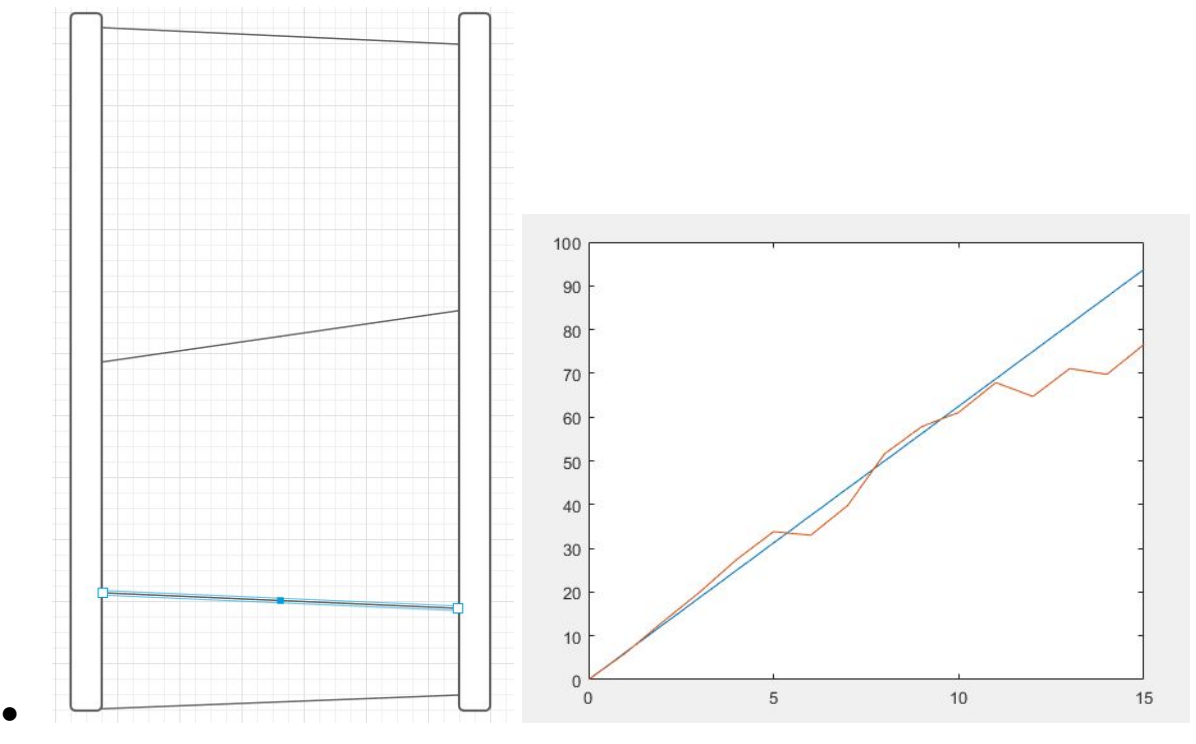

Oluwatosin Oyenekan:

- Assisted Pierce on getting the matlab code for the 4-bit ladder structure
- Worked on the poster
- Worked on the final design document

# ❖ **Pending issues**

Clark Reimers:

● No pending issues.

Pierce Nablo:

No issues at the moment

Alek Benson:

- No Issues
- ●

Oluwatosin Oyenekan:

**No Issues** 

### ❖ **Individual contributions**

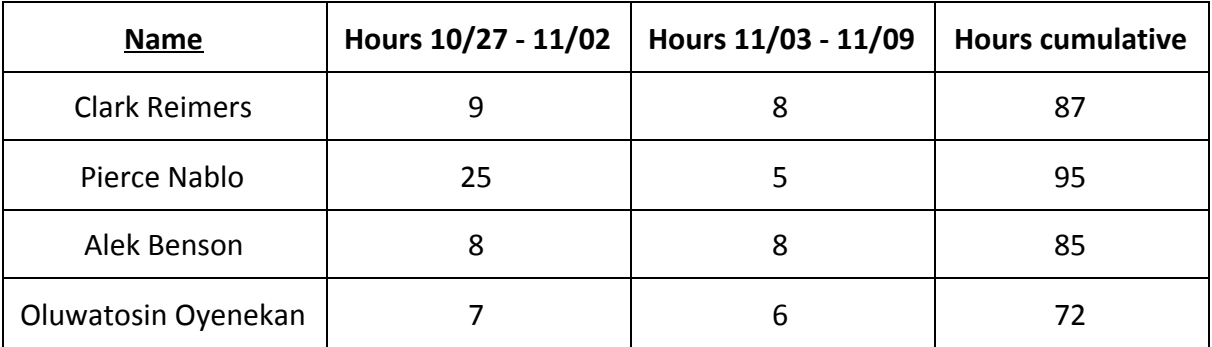

### ❖ **Plans for the upcoming week**

Clark Reimers: Continue work on documentation and prepping for final presentation. Work on finishing final assignments and finalizing our research.

Alek Benson: The plan is to continue to try optimizing the binary weighting for the ladder structure. We are planning on spending most of the rest of the semester working on getting the data documentation ready for presentation, and working on the final paper and presentation.

Oluwatosin Oyenekan: My Plan for this coming week is to finish up working on the final design document and round up our research

Pierce Nablo: I will be shifting my focus away from the researching side and I will start to work on the design document assignment.

### ❖ **Summary of weekly advisor meeting**

During our advisor meetings for the past 2 weeks, we showed Dr. Geiger the performance of the voltage divider structure which has better performance than the ladder structure. In addition we showed Dr. Geiger MATLAB code to assist in getting a calibrated trim for its respective structure. When discussing the future tasks for the project we determined that, we have completed the project with the voltage divider structure, and we can begin to finalize all the administrative paperwork assignments.